## מפה ולוחות זמנים של קו 42 **mOOVİt**

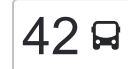

## יפיע ד'/יציאה $\rightarrow$ מרכז רסקו  $\sim \vert 42 \vert$ יפיע ד'/יציאה $\rightarrow$ מרכז רסקו  $\vert$

לקו 42 יפיע ד'/יציאה←מרכז רסקו יש מסלול אחד. שעות הפעילות בימי חול הן: )1( יפיע ד'/יציאה←מרכז רסקו: 06:00 - 22:00 אפליקציית Moovit עוזרת למצוא את התחנה הקרובה ביותר של קו 42 וכדי לדעת מתי יגיע קו 42

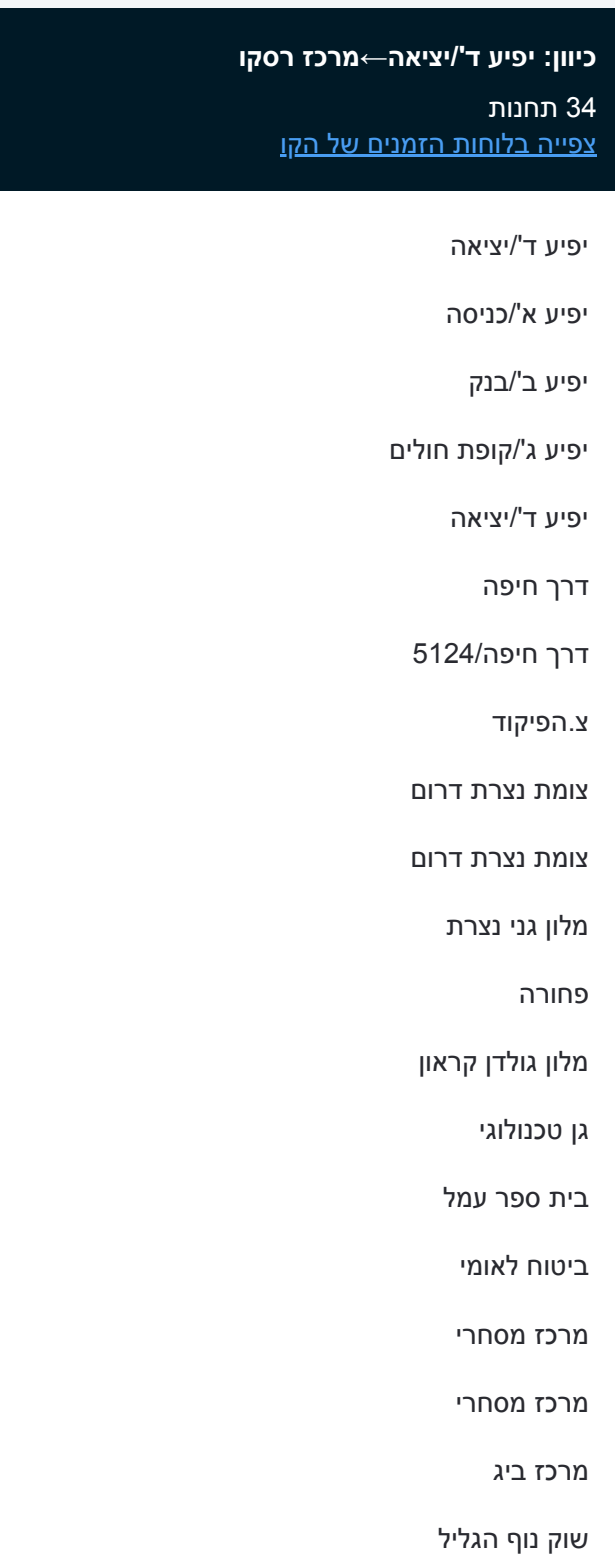

החצב/יזרעאל

תיבות דואר/החצב

## **לוחות זמנים של קו 42**

לוח זמנים של קו יפיע ד'/יציאה←מרכז רסקו

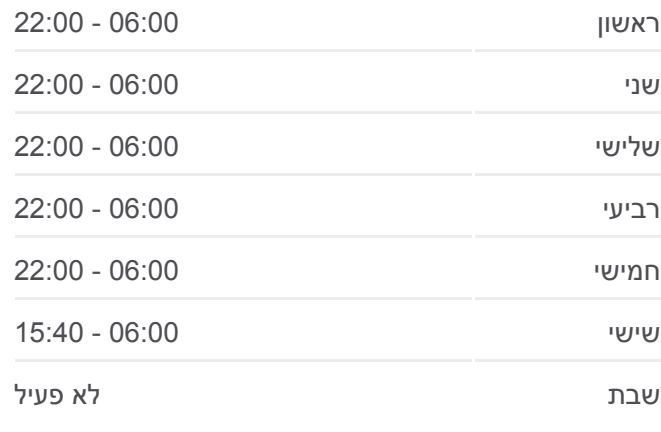

**מידע על קו 42 כיוון:** יפיע ד'/יציאה←מרכז רסקו **תחנות:** 34 **משך הנסיעה:** 31 דק׳ **התחנות שבהן עובר הקו:**

מרכז דדו/יזרעאל הגפן/החיטה החיטה/שדרות מעלה יצחק קניון מבנה/שירות עירוני הקניון/דרך הציונות קרית הממשלה/שדרות מעלה יצחק בית העירייה/גלבוע גלבוע/רימון מרכז מסחרי מול הרים/גלבוע תבור/הפסגות עצמון/מירון מרכז רסקו

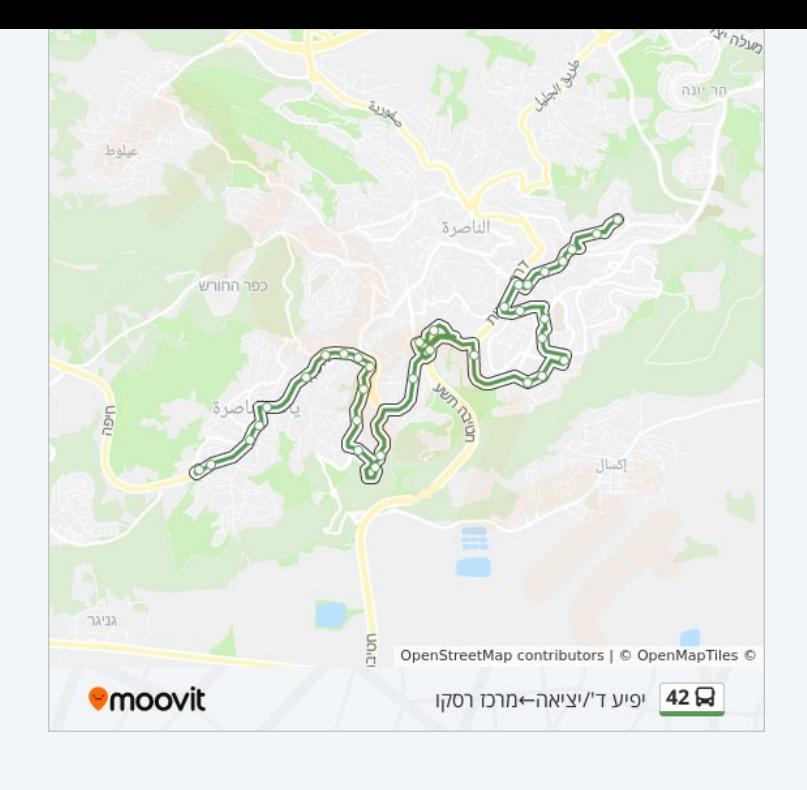

לוחות זמנים ומפה של קו 42 זמינים להורדה גם בגרסת PDF באתר האינטרנט שלנו: moovitapp.com. היעזר ב<u>[אפליקציית Moovit](https://moovitapp.com/israel-1/lines/42/765289/5771474/he?ref=2&poiType=line&customerId=4908&af_sub8=%2Findex%2Fhe%2Fline-pdf-Israel-1-4-765289&utm_source=line_pdf&utm_medium=organic&utm_term=%D7%99%D7%A4%D7%99%D7%A2%20%D7%93%27%2F%D7%99%D7%A6%D7%99%D7%90%D7%94%E2%80%8E%E2%86%90%E2%80%8F%D7%9E%D7%A8%D7%9B%D7%96%20%D7%A8%D7%A1%D7%A7%D7%95) </u>כדי לצפות בזמני ההגעה בזמן אמת של אוטובוסים, לוחות זמנים של הרכבות או הרכבות התחתיות וכדי לקבל הנחיות מסלול, צעד אחר צעד, לכל סוגי התחבורה הציבורית בישראל.

[אודות Moovit](https://moovit.com/he/about-us-he/?utm_source=line_pdf&utm_medium=organic&utm_term=%D7%99%D7%A4%D7%99%D7%A2%20%D7%93%27%2F%D7%99%D7%A6%D7%99%D7%90%D7%94%E2%80%8E%E2%86%90%E2%80%8F%D7%9E%D7%A8%D7%9B%D7%96%20%D7%A8%D7%A1%D7%A7%D7%95) [פתרונות MaaS](https://moovit.com/he/maas-solutions-he/?utm_source=line_pdf&utm_medium=organic&utm_term=%D7%99%D7%A4%D7%99%D7%A2%20%D7%93%27%2F%D7%99%D7%A6%D7%99%D7%90%D7%94%E2%80%8E%E2%86%90%E2%80%8F%D7%9E%D7%A8%D7%9B%D7%96%20%D7%A8%D7%A1%D7%A7%D7%95) [מדינות נתמכות](https://moovitapp.com/index/he/%D7%AA%D7%97%D7%91%D7%95%D7%A8%D7%94_%D7%A6%D7%99%D7%91%D7%95%D7%A8%D7%99%D7%AA-countries?utm_source=line_pdf&utm_medium=organic&utm_term=%D7%99%D7%A4%D7%99%D7%A2%20%D7%93%27%2F%D7%99%D7%A6%D7%99%D7%90%D7%94%E2%80%8E%E2%86%90%E2%80%8F%D7%9E%D7%A8%D7%9B%D7%96%20%D7%A8%D7%A1%D7%A7%D7%95) [קהילת העורכים](https://editor.moovitapp.com/web/community?campaign=line_pdf&utm_source=line_pdf&utm_medium=organic&utm_term=%D7%99%D7%A4%D7%99%D7%A2%20%D7%93%27%2F%D7%99%D7%A6%D7%99%D7%90%D7%94%E2%80%8E%E2%86%90%E2%80%8F%D7%9E%D7%A8%D7%9B%D7%96%20%D7%A8%D7%A1%D7%A7%D7%95&lang=he)

כל הזכויות שמורות - 2024 Moovit©

## **בדיקת שעות ההגעה בזמן אמת**

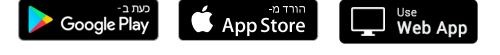